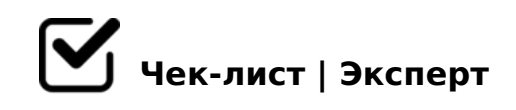

## **Открытие/Закрытие Офиса**

Данный чек-лист разработан в качестве пошаговой инструкции по открытию/закрытию центрального офиса.

## **Открытие**

- Вошел в здание
- Прибыл на Пост Охраны
- Получил пенал с ключами
- Расписался в журнале получения/сдачи пенала
- Поднялся к входной двери офиса
- Вскрыл пенал
- Открыл ключом замок входной двери
- Вошел в офис, используя электронный считыватель на стене
- Отключил персональным кодом охранную сигнализацию
- Включил электроснабжение на Пульте
- Убрал ключи в пенал
- Опломбировал пенал личной печатью
- Открыл спец-ключом ящик хранения журнала и пенала
- Расписался в журнале фиксации открытия/закрытия офиса
- Убрал пенал и журнал в ящик хранения
- Закрыл спец-ключом ящик хранения
- Включил «дневное освещение»
- Отключил «ночное освещение»

## **Закрытие**

- Проверил закрытие окон в своем кабинете, «переговорной» и «учебном классе»
- Проверил закрытие выходов на лестницы
- Включил «ночное освещение»
- Отключил «дневное освещение»
- Открыл спец-ключом ящик хранения журнала и пенала
- Расписался в журнале фиксации открытия/закрытия офиса
- Взял пенал с ключами
- Закрыл спец-ключом ящик хранения
- Отключил электроснабжение на Пульте
- Открыл дверь офиса, используя электронный считыватель на стене
- $\Box$  :;NG8; ?5@A>=0;L=K< :>4>< >E@0==CN A83=0;870F8N
- KH5; 87 >D8A0
- $A: @ K; ?5=0;$
- $\Box$  0: @ K; :; N G > < 7 0 < >: 2 E > 4 = > 9 4 2 5 @ 8
- $\bigcup$  #1@0; :;NG8 2 ?5=0;
- $\bigcap$  ?; > < 18 @ > 20; ?5 = 0; ; 8 G = > 9 ? 5 G 0 B L N
- $\bigcap$  !?CAB8;AO = 0 > AB E @ 0 = K
- $\bigcap$  !40; ?5=0; A :;NG0<8
- $\Box$  0A?8A0;AO 2 6C @ = 0;5 ? > ;C G 5 = 8O/A 40 G 8 ? 5 = 0;0
- $\bigcap$  >:8 = C; 740 = 85

!>740=> A ?><>ILN >=;09= A5@28A0 '5:-;8<u>AtBp|s://Ac?h Se@HBist</u>s.expert

[:0: MB> C1@](https://checklists.expert/page/help#white-label)0BL?